## BRUNEAU\_SEPTATION\_ATRIAL

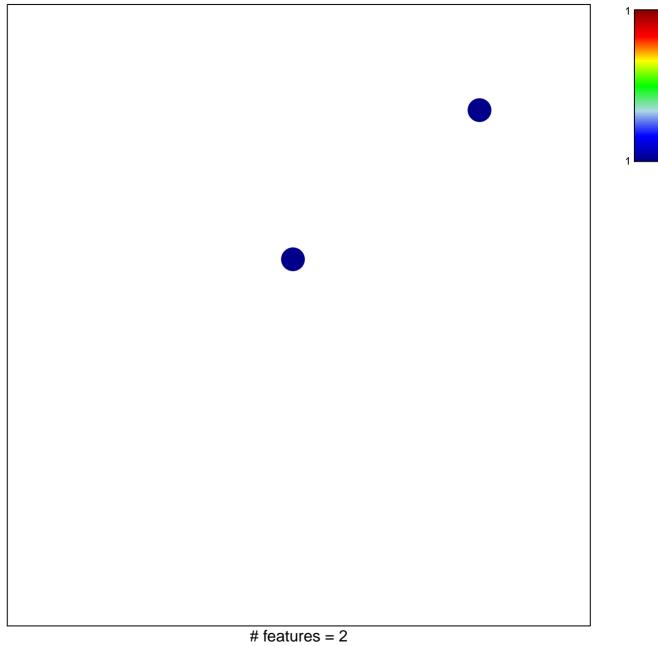

## **BRUNEAU\_SEPTATION\_ATRIAL**

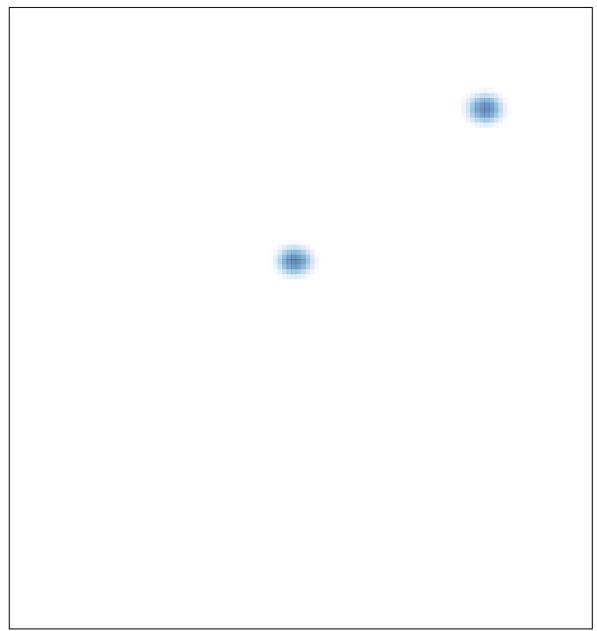